天工网络

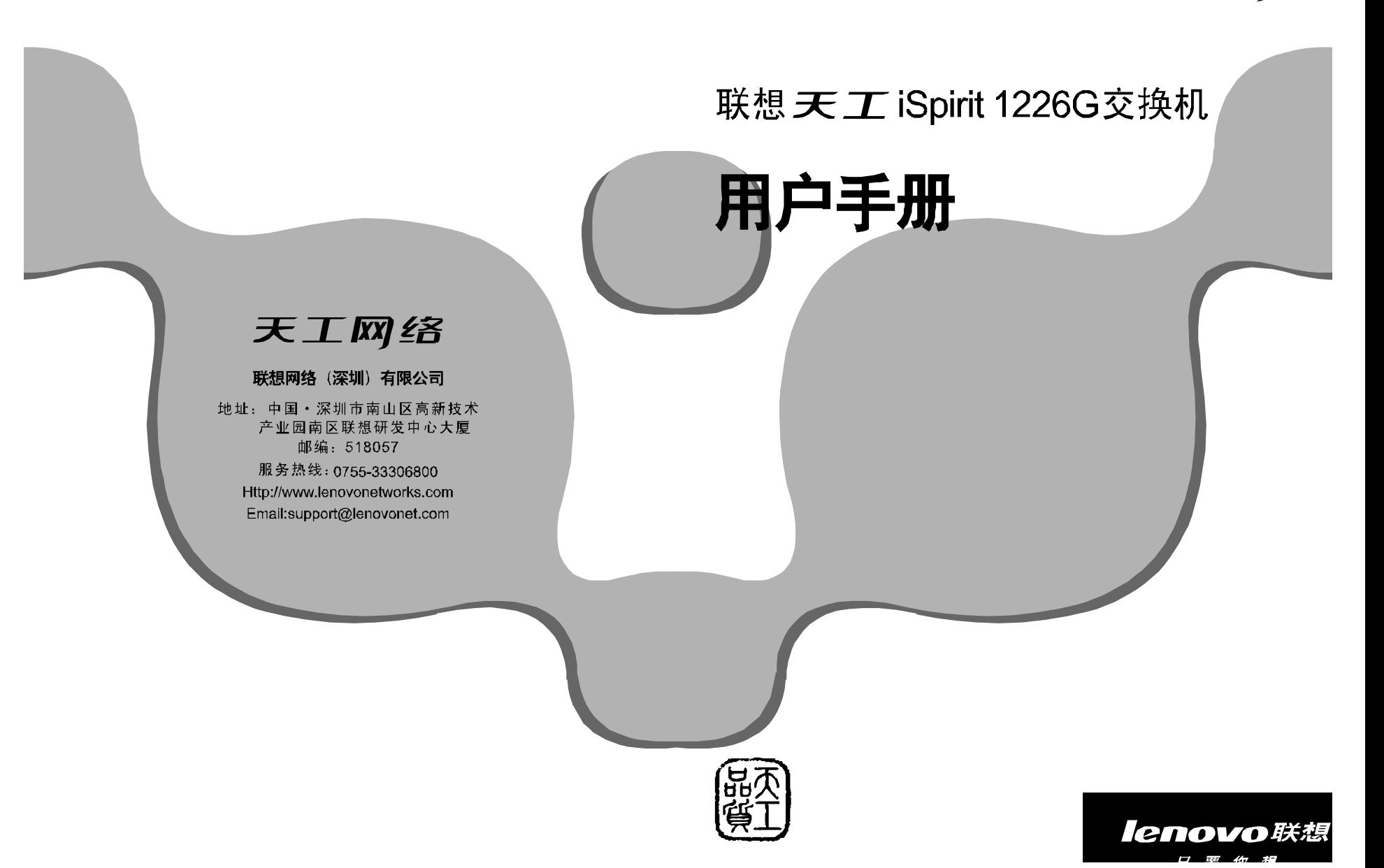

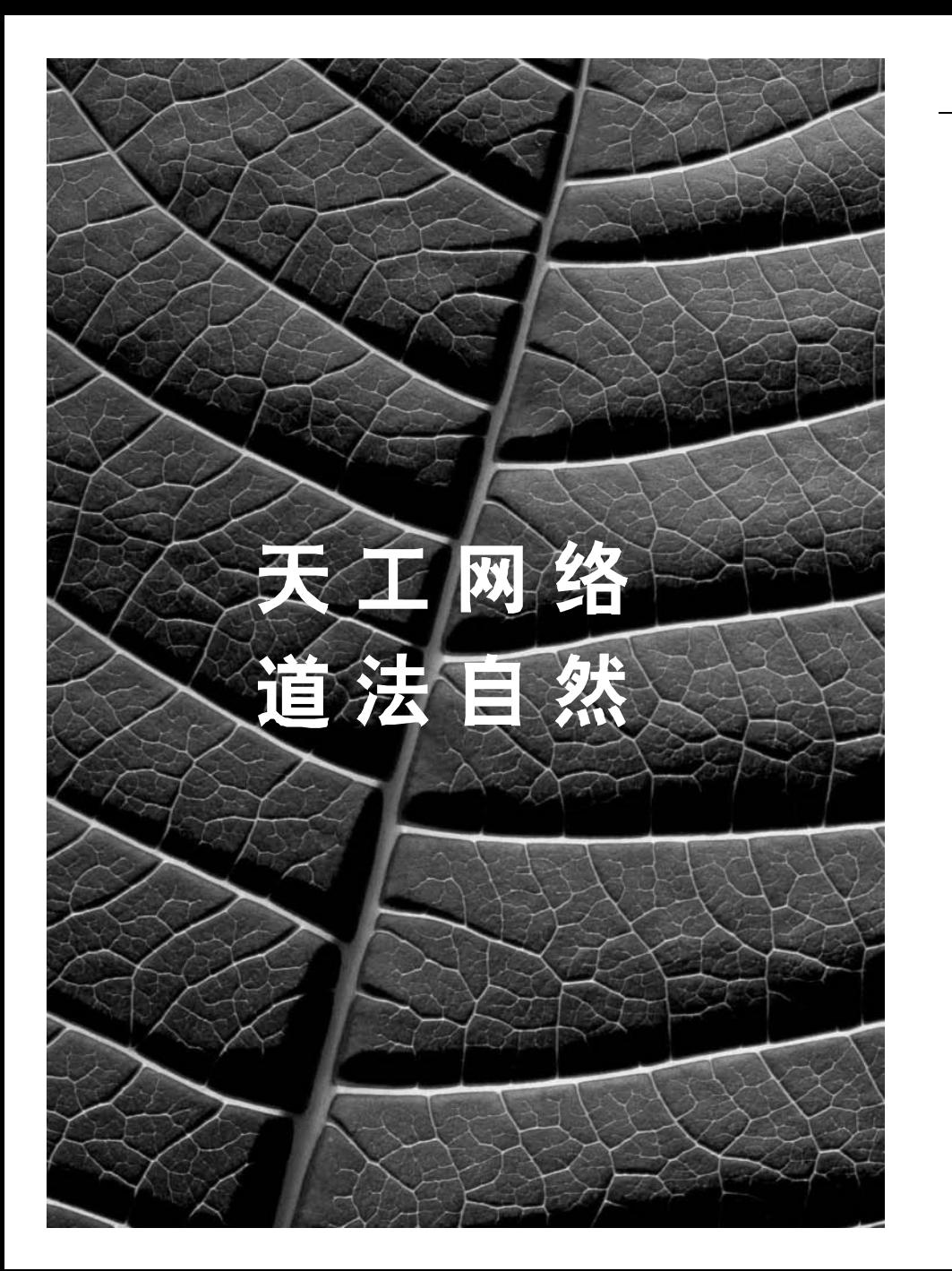

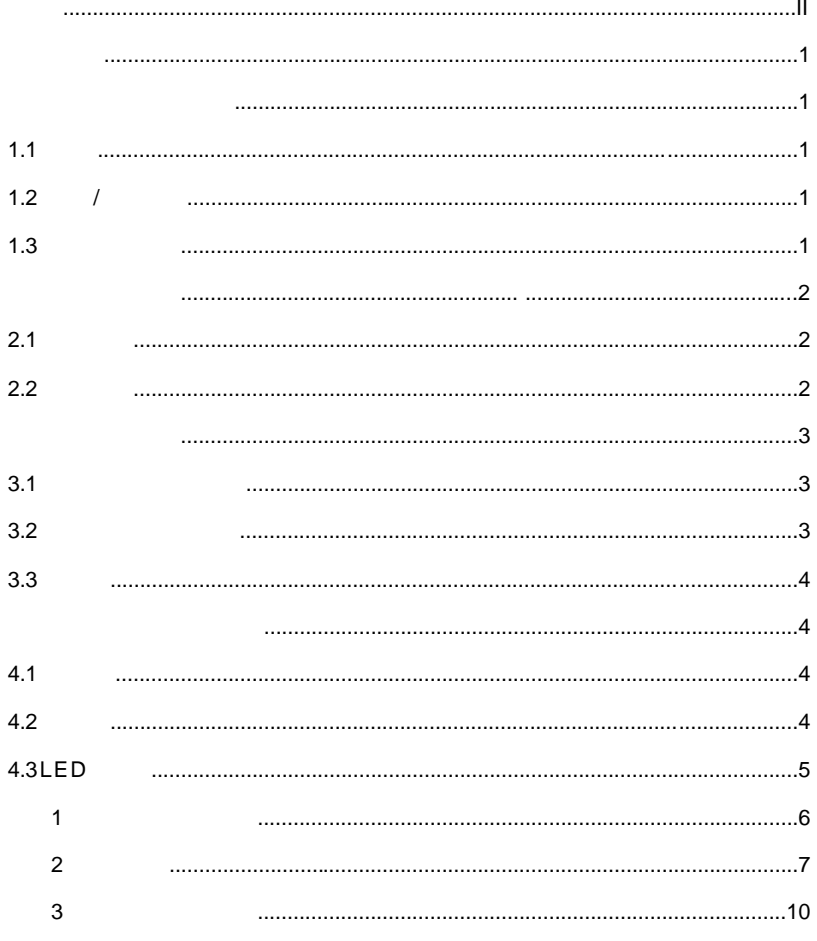

iSpirit1226G 个用来固定在机架上 型支架及其他配件 iSpirit1226G **but the state of the state of the state of the state of the state of the state of the state of the state of the state of the state of the state of the state of the state of the state of the state of the state** iSpirit1226G **Switch**" iSpirit1226G and the state of the state of the state of the state of the state of the state of the state of the state of the state of the state of the state of the state of the state of the state of the state of the state  $i$ Spirit1226G 2 L 1.1  $1.2$  / 1.3 使用方法  $\widehat{\mathcal{O}}$ 2004 lenovo" " " 0755-33306800 http://www.lenovonetworks.com support@lenovonet.com

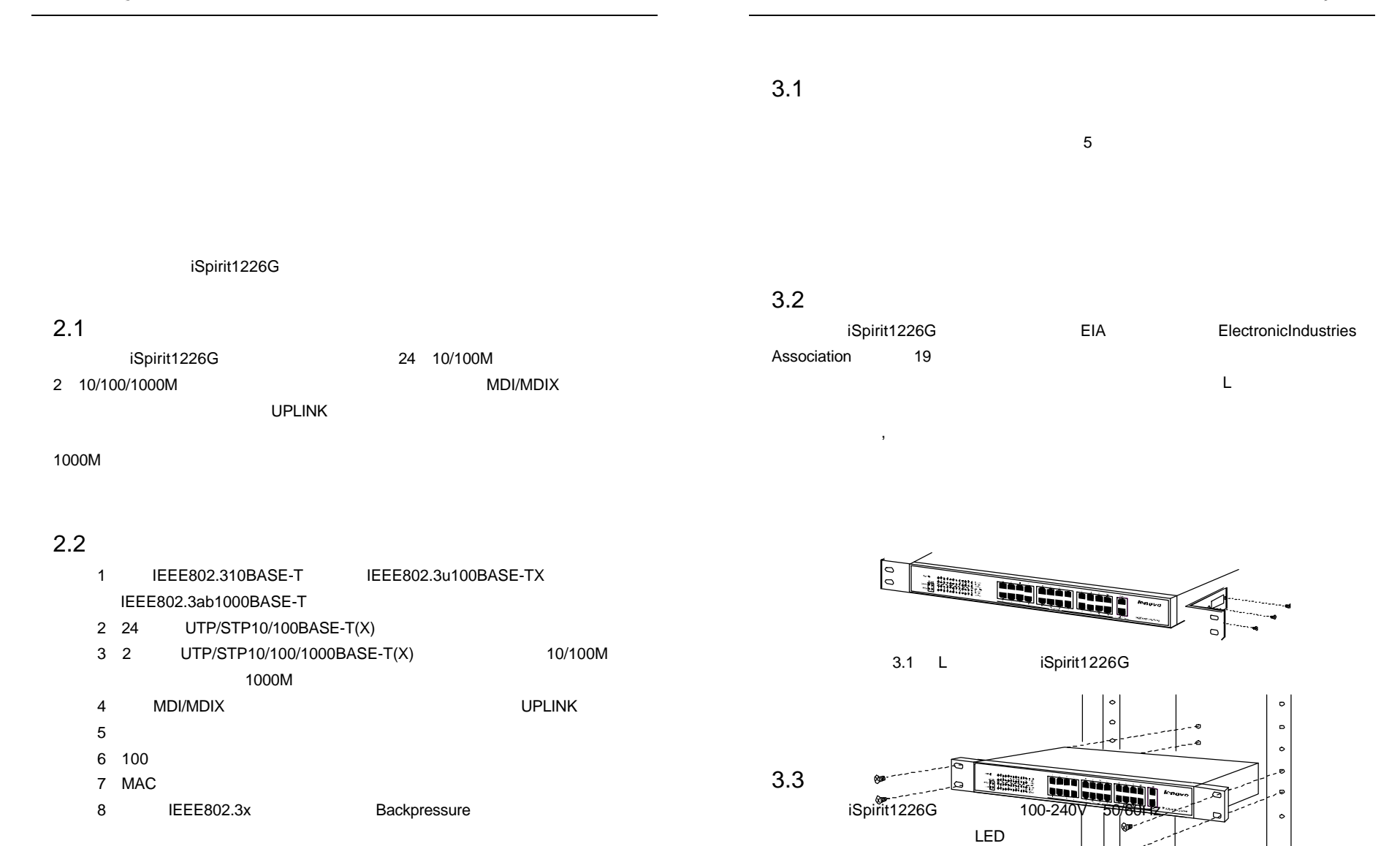

1

 $1 - 1 - 1$  , the contract of the contract of the contract of the contract of the contract of the contract of the contract of the contract of the contract of the contract of the contract of the contract of the contract of t

3.2 iSpirit 1226G

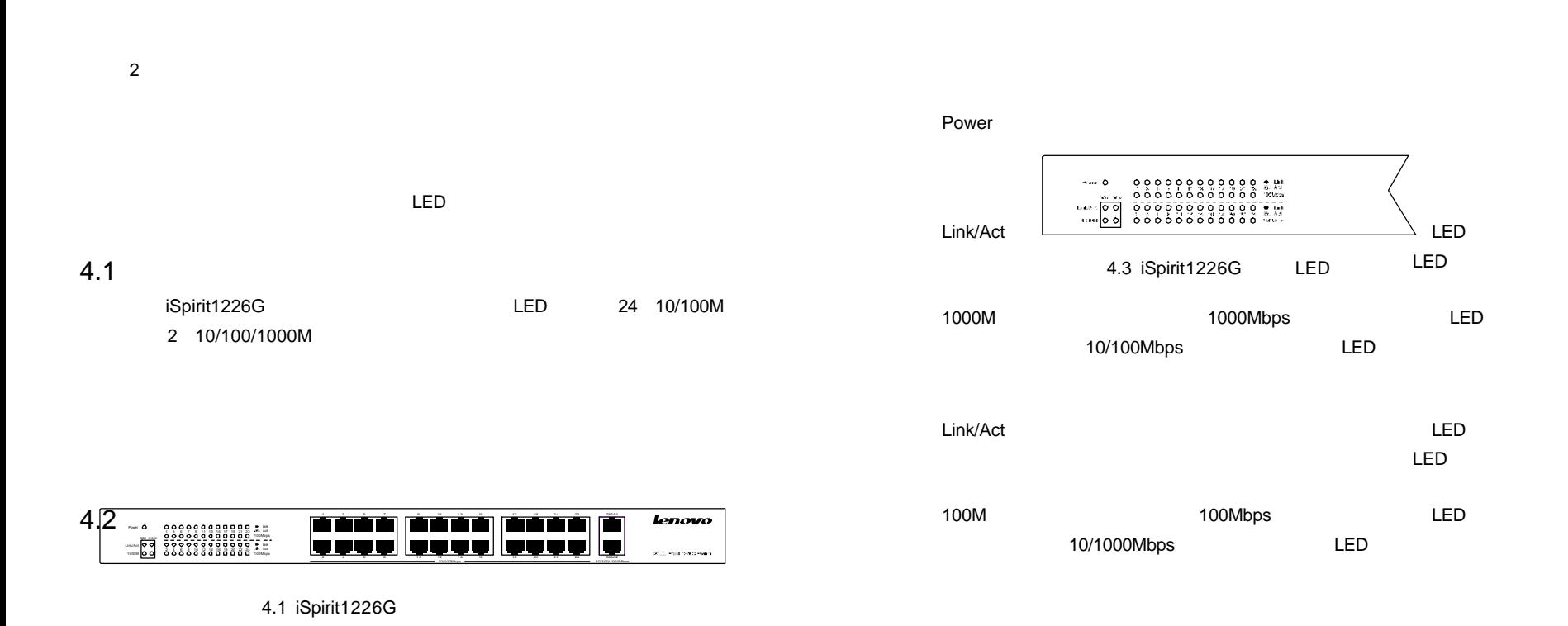

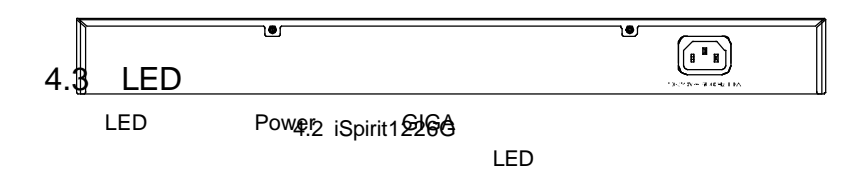

 $1$ 

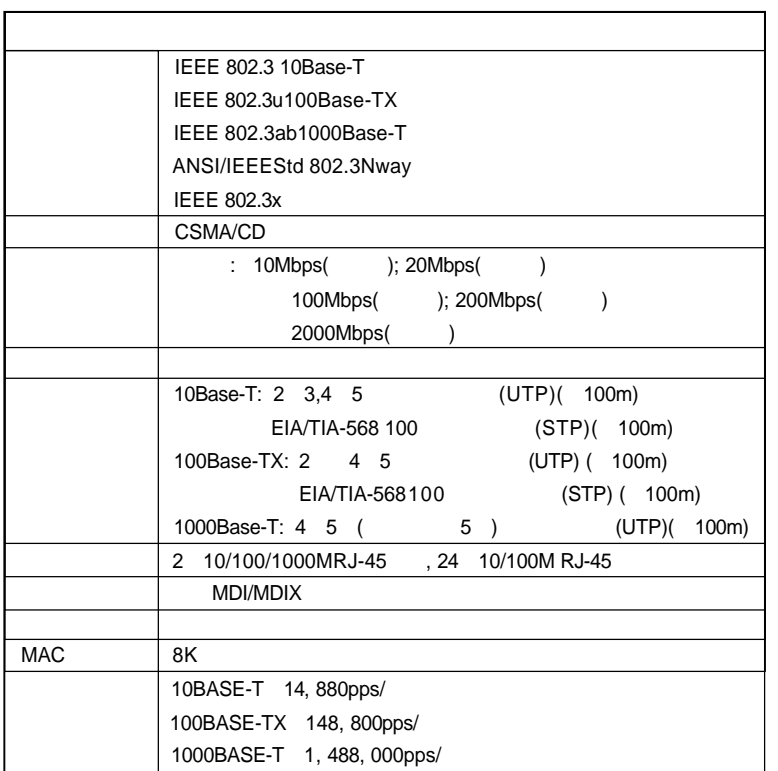

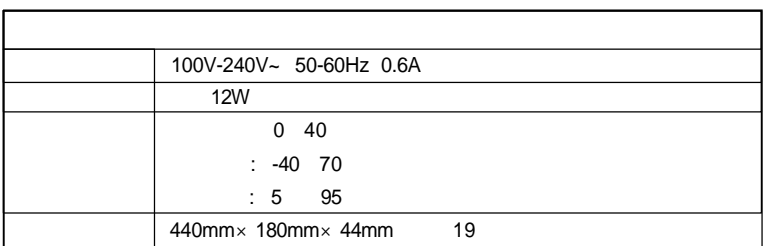

附录2

# $\mathbf{u}$  $n$

## 2 5\*8

1

#### 0755-33306800  $\blacksquare$

- 
- 3

#### 0755-33306800

 $\mathbf{u}$  and  $\mathbf{w}$ 

- 4 4  $4$
- 

### 5 5 \*8

6  $\,$ 

8 6 0755-33306800 7  $8$ 9  $2004$  1 1

1  $\sim$  Ref. ) and  $\sim$  Ref. (1) and  $\sim$  Ref. ) and  $\sim$  Ref. (1) and  $\sim$  Ref. ) and  $\sim$  Ref. (1) and (1) and (1) and (1) and (1) and (1) and (1) and (1) and (1) and (1) and (1) and (1) and (1) and (1) and (1) and (1) and

8  $\mathbf{u}$  and  $\mathbf{u}$ 

2-7  $2-7$   $3 \hskip 1.5cm$ 

1.

 $010-62968041$   $''$  $\sim$  0668"  $\mathscr{C}$  and  $\mathscr{C}$  are  $\mathscr{C}$  and  $\mathscr{C}$  are  $\mathscr{C}$  and  $\mathscr{C}$  are  $\mathscr{C}$  and  $\mathscr{C}$  are  $\mathscr{C}$  are  $\mathscr{C}$  and  $\mathscr{C}$  are  $\mathscr{C}$  are  $\mathscr{C}$  are  $\mathscr{C}$  are  $\mathscr{C}$  are  $\mathscr{C}$  are  $\mathscr{C}$  are  $1^n$   $\cdots$   $1^n$   $\cdots$   $\cdots$   $\cdots$   $\cdots$   $\cdots$ 

 $\frac{a}{\sqrt{a}}$  $\overline{m}$  $\mu$  , and  $\#$ , and the component of the component of the component of the component of the component of the component of the component of the component of the component of the component of the component of the component of the compone  $\mathbb{Z}$  $H$  $($   $)$ \*\*\*\*\*\*\* # N

95010315  $\left( \begin{array}{c} 0 \end{array} \right)$  and  $\left( \begin{array}{c} 0 \end{array} \right)$  and  $\left( \begin{array}{c} 0 \end{array} \right)$  and  $\left( \begin{array}{c} 0 \end{array} \right)$ 2. 95010315 95670315

3. www.east2001.com

品"。

电话: 。 0755-33306800